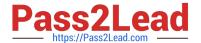

# C\_TFIN52\_67<sup>Q&As</sup>

SAP Certified Application Associate - Financial Accounting with SAP ERP 6.0 EhP7

# Pass SAP C\_TFIN52\_67 Exam with 100% Guarantee

Free Download Real Questions & Answers PDF and VCE file from:

https://www.pass2lead.com/c\_tfin52\_67.html

100% Passing Guarantee 100% Money Back Assurance

Following Questions and Answers are all new published by SAP Official Exam Center

- Instant Download After Purchase
- 100% Money Back Guarantee
- 365 Days Free Update
- 800,000+ Satisfied Customers

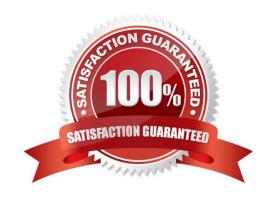

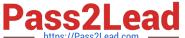

#### **QUESTION 1**

What options do you have for posting an asset acquisition? (Choose three)

- A. Asset acquisition integrated with accounts payable
- B. Asset acquisition using a clearing account
- C. Asset acquisition posted via the payment program
- D. Asset acquisition posted via the accrual engine
- E. Asset acquisition posted from Materials Management

Correct Answer: ABE

#### **QUESTION 2**

What do you define when you configure a dunning procedure? Please choose the correct answer. Response:

- A. Dunning levels and the language of the dunning note
- B. Dunning levels and account determination to post dunning interest
- C. Dunning charges for each dunning level and customers to be dunned
- D. Dunning levels and dunning charges for each dunning level

Correct Answer: D

#### **QUESTION 3**

Which of the following are interactive functions available in the SAP List Viewer?

There are 3 correct answers to this question.

Response:

- A. Dual control
- B. Sorting
- C. Master data modification
- D. Summation
- E. Filters

Correct Answer: BDE

## https://www.pass2lead.com/c\_tfin52\_67.html 2024 Latest pass2lead C\_TFIN52\_67 PDF and VCE dumps Download

#### **QUESTION 4**

Which of the following status symbols are used in customer and vendor line item lists?

There are 3 correct answers to this question.

Response:

- A. Parked
- B. Cleared
- C. Overdue
- D. Open
- E. Not due

Correct Answer: ABD

### **QUESTION 5**

Which are the correct series of steps in the payment program?

Please choose the correct answer. Response:

- A. CD Maintain parameters, Proposal run, Printing Payment Media, Execute a payment run CD.
- B. Proposal run, Maintain parameters, Printing Payment Media, Execute a payment run CD.
- C. Proposal run, Execute a payment run, Printing Payment Media, Maintain parameters CD.
- D. Maintain parameters, Printing Payment Media, Proposal run, Execute a payment run CD.
- E. Maintain parameters, Proposal run, Execute a payment run, Printing Payment Media.

Correct Answer: E

<u>Latest C TFIN52 67</u> <u>Dumps</u> C TFIN52 67 Practice Test

C TFIN52 67 Exam Questions